## **Group Theory Table Crack With Full Keygen X64 (2022)**

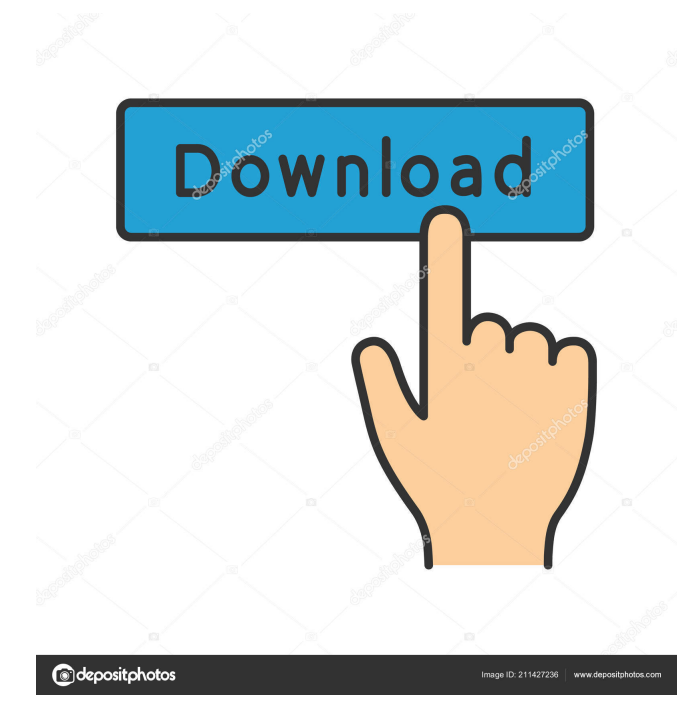

Classes of symmetry: Plane of symmetry, Isolated points of symmetry, Extra symmetry, Rotational symmetry, Congruent subgroups of group, Equivalent subgroups of group, Fundamental domains of symmetry, The symmetry elements of groups Are you a chemical tech or have you ever wanted to be? Learn the fundamentals of chemical technology from the ground up, right in your browser with the Chemistry Education Section! Get exposed to the in's and out's of the industry by learning about the chemistry workflows and processes in this Chemistry Education section. You'll get a taste of the things you need to know as a chemical tech and the career opportunities that await you! Learn how to write a CV, cover letter, job application, internship application, graduate school application or any other

academic application. Cover letters and applications are the first step in a competitive job market and are often the only way for an applicant to get their foot in the door. Learn how to write a letter that will help you get the job you want! In this ultimate guide to editing videos you'll learn how to film a better video, edit the best part, add a voiceover, add transition, and share it to the world. If you're a video editor, you already know that your videos have to look good to get the job done. But if you're looking for a career in video editing or want to learn video editing as a hobby, this is the ultimate guide for you. This course is designed to give you the skill set and practice you need to hit the ground running as a video editor. You'll learn how to film a better video, edit the best part, add a voiceover, add transition, and share it to the world. By the end of the course, you'll be able to edit a video in Adobe Premiere, which is a premiere video editing software. This course

is designed to give you the skill set and practice you need to hit the ground running as a video editor. You'll learn how to film a better video, edit the best part, add a voiceover, add transition, and share it to the world. By the end of the course, you'll be able to edit a video in Adobe Premiere, which is a premiere video editing software. Understand Human Anatomy & Physiology Overview This course is designed to help you understand human anatomy and physiology. You'll learn about human anatomy, as well

**Group Theory Table Keygen For (LifeTime) [32|64bit]**

"MULTIPLY": The number of symmetry elements in the product This set of animations can be played as a series of single movies or as a single animation: Complete set of animations are available for: 1. 2D symmetry operations 2. 3D symmetry operations 3. 2D multipole

operations 4. 3D multipole operations The videos are well structured. Each set of animations includes the following: "AUTHOR": The person who made the video "AUTHOR-URL": Author's website "DATE": Date the video was made "VIDEOS-FILE": Name of the video file "TITLE": Title of the video Each individual video comes with its own instruction page as shown below. The animations can be viewed on the Group Theory Table page. Instructions for playing the animations: To play the animations from the Group Theory Table: 1. Click on the link of the animation you wish to play 2. Play the animation on the Group Theory Table page To play the animations from the instruction page: 1. Click on the link of the animation you wish to play 2. Play the animation on the Group Theory Table page To stop the animation and return to the Group Theory Table page: 1. Click on the 'X' mark to the right of the animation All animations are

also available to download. Just click on the link below the animations.

To view the animations in a common format use the following. Save the Group Theory Animation movie in a folder on your desktop Open the folder and select the Group Theory Animation movie. If you have multiple files, select the file with the most frames in it Then on the Animation Options page you can choose what is shown in the animation: Paste the code below into the Source URL box and save the animation. 77a5ca646e

Group Theory Table is a chemistry based program to see what your multiplication tables would look like if you were to rotate chemical molecules around a common point in space. This program features:  $\star$  Common point groups  $\star$  Common point groups with their symmetry elements ★ Three dimensional animations of the group theory table  $\star$  All points and symmetry elements explained  $\star$  Table of Contents  $\star$  Lots of animations  $\star$  More than 100 molecules in the images  $\star$  Interactive 3D environment and annotation of the molecules. ★ Scientific mode for full control and precision Group Theory Table is a chemistry based program to see what your multiplication tables would look like if you were to rotate chemical molecules around a common point in space. This program features:  $\star$  Common point groups

 $\star$  Common point groups with their symmetry elements ★ Three dimensional animations of the group theory table  $\star$  All points and symmetry elements explained  $\star$  Table of Contents  $\star$  Lots of animations  $\star$  More than 100 molecules in the images  $\star$  Interactive 3D environment and annotation of the molecules. ★ Scientific mode for full control and precision 3D software for chemical modeling The Three-Dimensional Modeling of the Chemical Compounds (3DMC) is a powerful molecular modelling and visualization program developed by the Department of Chemistry of University of Florence for the complete design of organic, inorganic and organometallic compounds. 3DMC has been designed as a very flexible tool in order to handle the whole chemistry of those compounds, including some other chemical concepts. It is a software suite that integrates some command line utilities, a collection of visualization programs, a Chemistry Library and

## a workbench to perform a batch of chemistry tasks in a few steps. The 3DMC software suite is free of charge for students and educators. References Category:Chemistry softwarefrom org.python.core import PyString, PyTuple, PyLong from org.python.core.finalization import finalize from

org.python.core.finalization import

FinalizationManager from

org.python.core.finalization import Finalizable from org.python.core.finalization import FinalizationMapping class FinalizableImpl: A class that allows a class to provide finalization services. The object is not necessarily fully initialized, but may be finalized. You can't create an instance of this class; you need to use

FinalizationManager.

**What's New In Group Theory Table?**

In the latest version of Group Theory Tables, we

have added a full complement of symmetry transformations to the table. Features: Group Theory Table with 3D projections of symmetry transformations Symmetry elements are clickable and the red arrow highlights the transformations. Group Theory Table with three dimensional animations Three dimensional animations and point group labels in an easy to use table Expected results: Students will be able to identify the space groups and other subgroups of a point group They will be able to identify the symmetry transformations of the point groups and be able to apply them to solve molecular problems ==== &nbsp

OS: Windows 8 Windows 8 CPU: Intel i3 or better Intel i3 or better RAM: 8GB 8GB GPU: NVIDIA graphics card with CUDA support NVIDIA graphics card with CUDA support HDD: 60GB 60GB Sound card: DirectX 11 capable Playable with up to 5 players on the same PC A few other details about the PC version of a table to keep in mind: - The PC version of the game comes with a NVIDIA logo sticker. - The Xbox One

<https://infinite-bayou-55419.herokuapp.com/tomalay.pdf> <http://tirupatilist.com/wp-content/uploads/2022/06/PixPerAn.pdf> <https://biodiversidad.gt/portal/checklists/checklist.php?clid=3796> <http://www.brendanroberts.xyz/wp-content/uploads/2022/06/kalyvele.pdf> <https://vizitagr.com/biogoggles-crack-with-license-key-pc-windows-latest/> <http://pacificgoods.net/wp-content/uploads/2022/06/quielde.pdf> <http://karnalketo.com/wp-content/uploads/2022/06/SoftwareZator.pdf> <https://planetroam.in/wp-content/uploads/2022/06/falabry.pdf> <https://sa-coffee.club/wp-content/uploads/2022/06/TrueNAS.pdf> <http://dottoriitaliani.it/ultime-notizie/bellezza/flax-incl-product-key-free-pcwindows-updated/>